Distributed computing in Java Remote Method Invocation

Jan Jusko

FEE CTU

March 14, 2011

4 日下

<span id="page-0-0"></span>画

∋ » na m≊

 $\rightarrow$ 

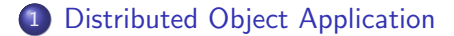

重

 $\rightarrow$ 

**K ロト K 倒 ト K ミト** 

重

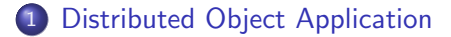

2 [RMI introduction](#page-8-0)

重

Э×  $\rightarrow$ 

**K ロ ト K 伊 ト K** 

重

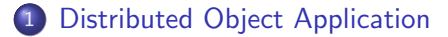

#### 2 [RMI introduction](#page-8-0)

#### 3 [Creating Server](#page-9-0)

- **·** [Designing Server Interface](#page-9-0)
- **· [Implementing Server Interface](#page-13-0)**

4 0 8

÷

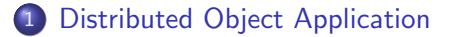

#### 2 [RMI introduction](#page-8-0)

#### 3 [Creating Server](#page-9-0)

- **·** [Designing Server Interface](#page-9-0)
- [Implementing Server Interface](#page-13-0)

### **[Creating Client](#page-18-0)**

4 0 8

÷

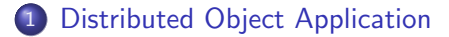

#### **RMI** introduction

#### 3 [Creating Server](#page-9-0)

- **·** [Designing Server Interface](#page-9-0)
- [Implementing Server Interface](#page-13-0)

### **[Creating Client](#page-18-0)**

### **[Passing Arguments](#page-20-0)**

4 0 8

÷

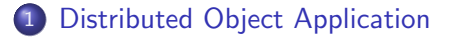

#### **RMI** introduction

#### 3 [Creating Server](#page-9-0)

- **·** [Designing Server Interface](#page-9-0)
- **[Implementing Server Interface](#page-13-0)**

#### **[Creating Client](#page-18-0)**

- 5 [Passing Arguments](#page-20-0)
- 6 [Running Application](#page-21-0)

 $\leftarrow$ 

÷

# Distributed Object Application

- using remote objects as local
- **•** taking advantage of remote computing resources
- client/server architecture
- RMI, CORBA, DCOM, SOAP

<span id="page-7-0"></span>4 0 8

- available only for JAVA
- RMI applications are usualy client-server
- **o** server creates remote objects and make them accessible
- **o** client retrievs these remote objects and invoke methods on them
- RMI uses registry
- <span id="page-8-0"></span>enables to load class definition at runtime

## Remote Objects

- can be passed to another (client) VM by reference
- client VM can invoke methods on these objects
- **•** computation takes place on server VM
- must extend the Remote interface
- **•** every interface method must throw a RemoteException

### Interface Definition

```
package compute;
```

```
import java.rmi.Remote;
import java.rmi.RemoteException;
```

```
public interface Compute extends Remote {
    <T> T perform(Task<T> t) throws RemoteException;
}
```
<span id="page-9-0"></span> $\overline{1}$ 

- **•** any object implementing Remote interface can be remote
- RemoteException is thrown by the RMI system
- **o** checked exception
- client is able to invoke only methods defined in this interface

4.0.3

# Task Interface

```
Task Interface
public interface Task<T> {
    T execute();
}
```
- **•** these two interfaces must be available both in client and server
- they define a **protocol** for client-server communication

4 0 8

- **•** this way the server can compute any task that implements the Task interface
- even those that are not yet known at server compilation time
- **RMI** fetches their class definition at runtime
- any data passed between the client and the server must be either primitive type or an object implementing Serializable or Remote

 $QQQ$ 

# Server Implementation

- **•** create remote object class definition
- **o** create server application
- **•** server must create all remote objects and register them before they can be retrieved by a client

<span id="page-13-0"></span>4 0 8

# Remote Object Class Definition

```
Class Definition
```
public class ComputeEngine implements Compute {

```
public ComputeEngine() {
        super();
    }
    public <T> T perform(Task<T> t) {
        return t.execute();
    }
    public void anotherMethod() {
// do something
    }
```
}

 $\equiv$   $\cap$   $\alpha$ 

イロト イ部 トイヨ トイヨト

- constructor and anotherMethod can not be invoked by the client
- restriction on input and output parameters of remote methods

 $\leftarrow$   $\Box$ 

÷

### Server Main Program

```
public static void main(String[] args) {
  if (System.getSecurityManager() == null) {
    System.setSecurityManager(new SecurityManager());
  }
  try {
    String name = "Compute";
    Compute engine = new ComputeEngine();
    Compute stub =
      (Compute) UnicastRemoteObject.exportObject(engine, 0);
    Registry registry = LocateRegistry.getRegistry();
    registry.rebind(name, stub);
    System.out.println("ComputeEngine bound");
  } catch (Exception e) {
    System.err.println("ComputeEngine exception:");
    e.printStackTrace();
  }
```
}

- exportObject creates stub for a remote object
- only stub is transferred to the client, actual remote object never leaves its VM
- **•** second parameter specifies on which port the object listens for method invocations
- stub is then added to the registry to be available to the clients
- getRegistry() method takes one argument port on which the registry is running on, default 1099
- bind, unbind and rebind methods can be called only on registry running on the same host
- **these methods throw RemoteException need to handle it**

 $QQQ$ 

Defining Task implementation

Class Definition public class FirstTask implements Task<Double>,Serializable {

```
public FirstTask() {
   // ...
}
public Double execute() {
    // ...
}
```
#### **•** must implement Serializable

}

画

<span id="page-18-0"></span> $QQQ$ 

# Client Main Code

```
Class Definition
public static void main(String args[]) {
  if (System.getSecurityManager() == null) {
    System.setSecurityManager(new SecurityManager());
  }
  try {
    String name = "Compute";
    Registry registry = LocateRegistry.getRegistry(args[0]);
    Compute comp = (Compute) registry.lookup(name);
    FirstTask task = new FirstTask();
    Double result = comp.executeTask(task);System.out.println(result);
  } catch (Exception e) {
    e.printStackTrace();
  }
```
}

- **•** primitive, objects implementing Serializable or Remote
- **•** implications
- security considerations

 $\leftarrow$   $\Box$ 

●▶○

画

<span id="page-20-0"></span> $QQ$ 

舌

 $\sim$ 

## Running Application

- classes (both client and server must be publicly available)
- need to define security rules

```
Server Policy File
grant codeBase "classes_location" {
    permission java.security.AllPermission;
};
```

```
Client Policy File
```

```
grant codeBase "classes_location" {
    permission java.security.AllPermission;
};
```
<span id="page-21-0"></span> $\Omega$ 

 $\mathcal{A} \cap \mathbb{P} \rightarrow \mathcal{A} \supseteq \mathcal{A} \rightarrow \mathcal{A} \supseteq \mathcal{A}$